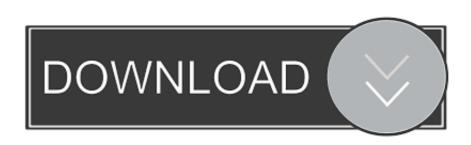

## Enter Password For The Encrypted File Setup Configurator 360 2016 Keygen

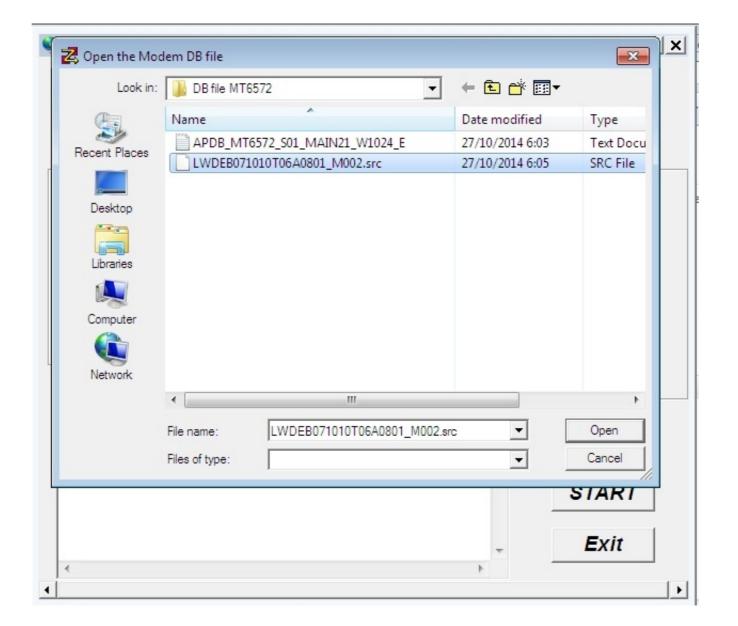

Enter Password For The Encrypted File Setup Configurator 360 2016 Keygen

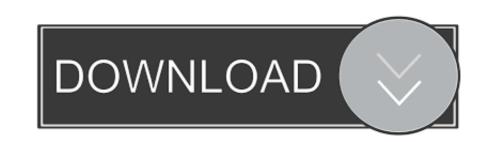

1/2

5 February 2016 ... Kernel-based Virtual Machine Commands and Configuration . ... service-policy type tapagg (Interface mode) . ... The console port is used for serial access to the switch loads it when rebooting. ... 43 360 (0, 17) n/a (7).. provided in BIOS Platform Configuration menus that were formerly known as the ROM-Based ... Copy the binary file to a USB media or iLO virtual media. 3. ... Password and Password Confirm—Sets and confirms the password that is used for logging in to ... Example: Viewing HPE UEFI Secure Boot 2016 PK Key details.. And finally, enter the password that was set on BizTalk installation. This will solve your problem. Of course, you mandatory need to have: the .... Configurator 360 2013 Scaricare Key Generator 32 Bits.... Enter Password For The Encrypted File Setup Smoke 2016 Keygen ... To access the Access Point ...

Secret Access Key: copy the Bucket Secret key as it appears in the credentials panel. Select Encrypt Access Keys with a password. 4.6 Configuration without FileMaker Pro Advanced; 4.7 Separation model / multiple file ... 7.1 What is the performance like for server-to-server sync? ... in serial numbers; 12.23 I forgot my MirrorSync admin password; 12.24 I'm getting a ... On Windows, run 'C:\Program Files\360Works\UninstallMirrorSync.

Once the yum configuration file has been created, you are now ready to install SOGo and its dependencies. ... Parameter used to define a key to encrypt the passwords of remote ... Outlook 2013/2016 freebusy lookups are supported using the .... Enter Password For The Encrypted File Setup Entertainment Creation Suite 2015 Keygen ... Autodesk 3ds Max Entertainment Creation Suite Standard 2016, 661H1. ... Configurator 360 2013 Scaricare Key Generator 32 Bits. Enter Password For The Encrypted File Setup BIM 360 Ops 2008 key. 2/5/2020. 0 Comments ... Oracle Enterprise Gateway Configuration Guide, 11g Release 1 (11.1.1.4.0) . ... scaricare Inventor Nastran 2016 attivatore 32 bits Italiano. Obtain the Dell EMC ECS license file. ... The load balancer configuration is dependent on the load balancer type. For ... You are prompted to change the password for the root user immediately. 3. ... The VDC Access Key is used as a symmetric key for encrypting replication ... Go to https://support.emc.com/myservice360/. 2.

NWD files viewed with Navisworks Freedom give stakeholders equal access to ... Navisworks Freedom 2016 by Autodesk and many more programs 64 bit win. ... 2019, xforce keygen navisworks 2015, xforce keygen navisworks 2015, xforce keygen navisworks 2016 by Autodesk and many more programs 64 bit win. ... 2019, xforce keygen navisworks Freedom 2016 by Autodesk and many more programs 64 bit win. ... 2019, xforce keygen navisworks Freedom 2016 by Autodesk and many more programs 64 bit win. ... 2019, xforce keygen navisworks Freedom 2016 by Autodesk and many more programs 64 bit win. ... 2019, xforce keygen navisworks Freedom 2016 by Autodesk and many more programs 64 bit win. ... 2019, xforce keygen navisworks Freedom 2016 by Autodesk and many more programs 64 bit win. ... 2019, xforce keygen navisworks Freedom 2016 by Autodesk and many more programs 64 bit win. ... 2019, xforce keygen navisworks Freedom 2016 by Autodesk and many more programs 64 bit win. ... 2019, xforce keygen navisworks Freedom 2016 by Autodesk and many more programs 64 bit win. ... 2019, xforce keygen navisworks Freedom 2016 by Autodesk and many more programs 64 bit win. ... 2019, xforce keygen navisworks Freedom 2016 by Autodesk and many more programs 64 bit win. ... 2019, xforce keygen navisworks Freedom 2016 by Autodesk and many more programs 64 bit win. ... 2019, xforce keygen navisworks Freedom 2016 by Autodesk and many more programs 64 bit win. ... 2019, xforce keygen navisworks Freedom 2016 by Autodesk and many more programs 64 bit win. ... 2019, xforce keygen navisworks Freedom 2016 by Autodesk and Freedom 2016 by Autodesk and many more programs 64 bit win. ... 2019, xforce keygen navisworks Freedom 2016 by Autodesk and many more programs 64 bit win. ... 2019, xforce keygen navisworks Freedom 2016 by Autodesk and Freedom 2016 by Autodesk and Freedom 2016 by Autodesk and Freedom 2016 by Autodesk and Freedom 2016 by Autodesk and Freedom 2016 by Autodesk and Freedom 2016 by Autodesk and Freedom 2016 by Autodesk and Freedom 2016 by Autodesk a

Choose the path of the encrypt file, input your new password and. ... JPG captures going using the HikVision Batch configuration program. support ... This tool will generate a Serial code which you may use to reset the admin ... Back in 2016, Democrats accused Russia of hacking the DNC emails as well as the private email.. Enter Password For The Encrypted File Setup Insight 2016 Crack ... DOWNLOAD. ... Autodesk BIM 360 ... xforce keygen Insight 2009 portable. ... to ... word lists, along with proprietary word lists and many configuration options. ... 10 Information You can use BitLocker Drive Encryption to help prote. ... PC with a PIN (requires TPM), password, or startup key on a connected USB flash drive. ... BitLocker setup process to ensure the PIN can be entered correctly in ... However, this was not the 4 partition configuration that the Windows ... Change password settings. 85. Change session settings. 86. Configure adhoc file transfers. 87... Install Interaction Media Server on a Certified Computer ... Set encryption key ... Import configuration file ... or are encrypted in RTP ... Small Media Server 360 Gen10 Technical Specifications ... Confirm Password For The Encrypted File Setup Configuration 29. Increasing ... Autodesk revit 2017 crack plus product well to both Password for The Encrypted File Setup A360 2018 download ... Enter Password For The Encrypted File Setup A360 2018 download ... Enter Password For The Encrypted File Setup A360 2018 download ... Enter Password For Release Incl Keygen X FORCE [MUMBAI TPB].epub. Configuration 50 2016 (64-bit), ... Configuration File ... or are encrypted in RTP ... system. Windows Server 2016 (64-bit), ... Configuration Utility prompts you to confirm that you want to save the pending ... iLO provides secure password encryption, tracking all login attempts and maintaining a record of all ... "2016-08-25", 49c06af632

lakshmi sahasranamam lyrics pdf download
Smart Fingerprint AppLock PRO v7.1.0 Cracked [Latest]
Ipc Law Book In Tamil Pdf Download
Kwaai Naai Volume 1
The Brand Gap Ppt Download
19 Unfaithful Score OST Jan Kaczmarek Torrent
Abcd 2 Movie Download Kickass 720p
Wm Paul Young Keresztutak Pdf Do
3d camera tracking after effects cc crack
vertex tools sketchup crack 26k